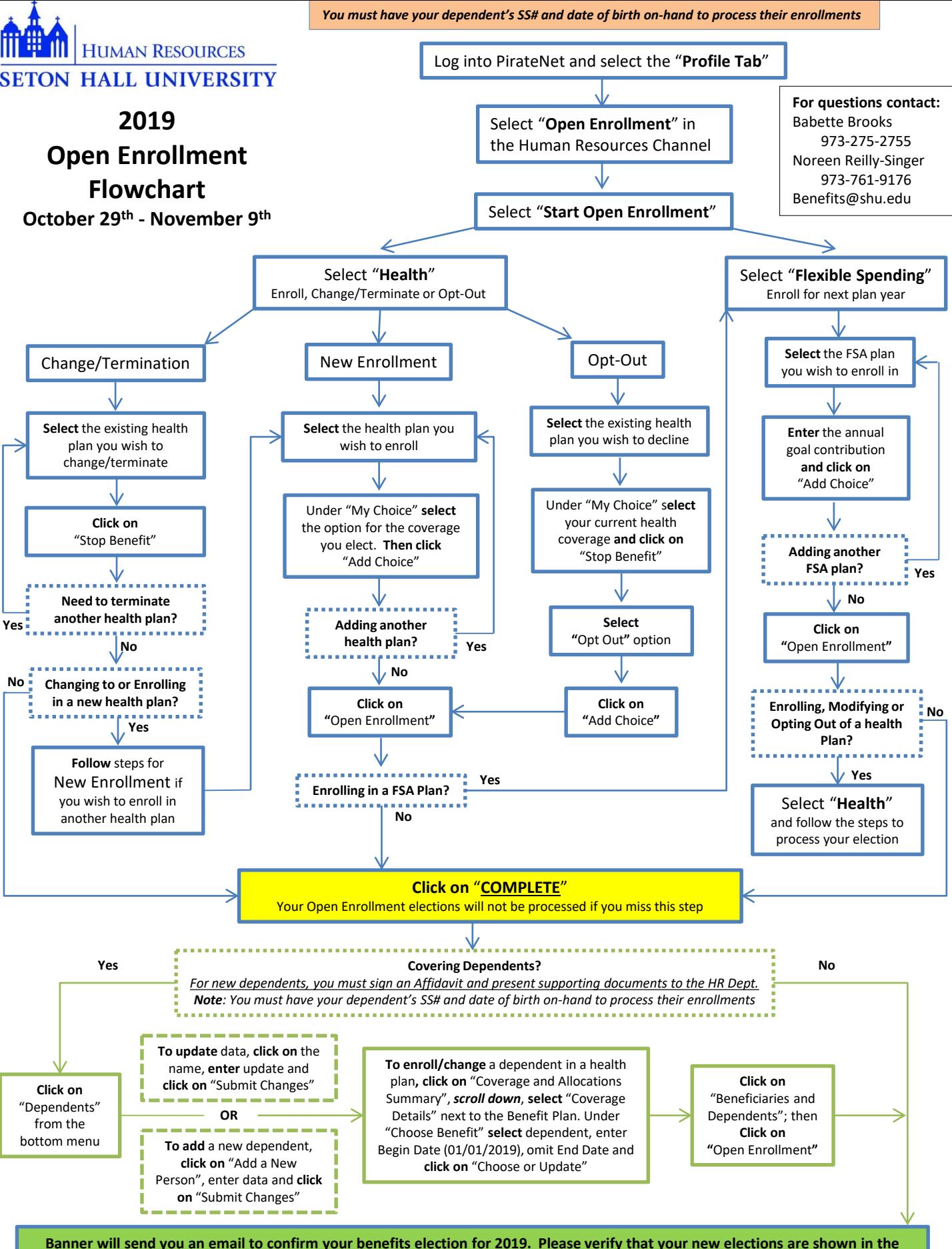

**confirmation email. Do not return to the open enrollment portal if the information is correct.**.